## TELCOR® TID1 A Street, Lincoln, NE 68510<br>
Telcor@telcor.com | www.telcor.com<br>
1 866,489,1207

## **QML® ACCESS OPTIONS**

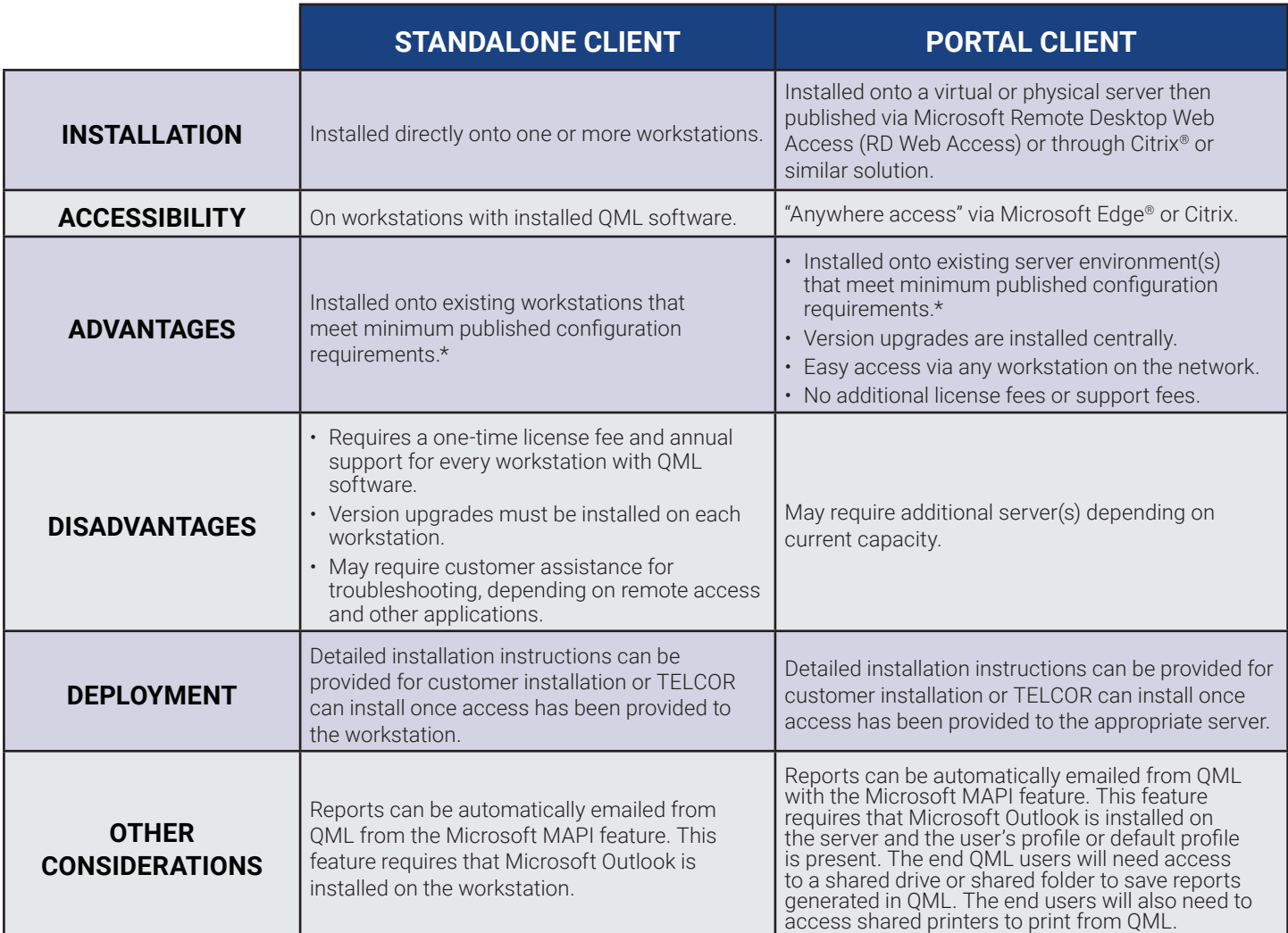

\* Refer to the current TELCOR hardware specifications document for OS, CPU, and memory requirements.

## **Next Steps**

If you've selected a standalone client, contact TELCOR to identify the number of licenses needed.

If using Citrix or similar solution for a portal client, have the Citrix administrator contact TELCOR to assist with installation.

If using RD Web Access for a portal client, contact TELCOR for installation guidelines when you have collected all of the following required information.

- Number of named users who will access QML
- Number of concurrent users
- Assurance that all workstations accessing QML have Windows 10 OS installed
- Determine how the Client Access Licenses (CALs) will be attained. TELCOR can purchase CALs on your behalf or your IT team may be able to attain the necessary CALS.
- Identify an IT resource for installation of the RD Web environment. This resource will need to determine if a self-signed certificate will be used and work closely with the TELCOR Installation Team to install and validate the environment.

## *Discover more at TELCOR.com or call 866-489-1207.*

TELCOR provides software solutions for point of care data management with LIS/EMR integration and revenue cycle management for outreach and reference laboratories. All trademarks, service marks, trade names, trade dress, product names and logos appearing in this document are the property of their respective owners. Copyright 2017-2022 TELCOR Inc. All rights reserved. July 2022.